## Informatyka kasa 4

Na dzienniku zostały wystawione oceny z programowania blokowego PixBlocks. Uczniowie którzy nie uzyskali oceny nie wykonali żadnych zadań, przypominam, że czekam na wasze zadania i mam dostęp do waszych postępów w programowaniu. Dodatkowo została umieszczona praca domowa. Sprawdźcie zakładkę 'PRACA DOMOWA'.

Uczniowie którzy zgubili login i hasło, czekam na informację mailową jachna.p@ssp.palecznica.pl mogę ponownie wysłać.

Wszyscy macie założone skrzynki mailowe, również czekam na maila od was. Login i hasło było zapisane w zeszycie.

Uczniom którzy do mnie już napisali @ dziękuję. Czekam na pozostałych.

Temat: Formatowanie tekstu w programie MS Word albo Dokumenty Google.

## ZADANIE:

- 1. Należy wykonać dokument 'Województwa i miasta w wojewódzkie"
- 2. Informacje można szukać na Wikipedii.
- 3. Formatowanie dokumentu 'komentarze po prawej stronie'

Wytyczne do zadnia:

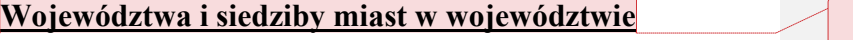

- 1. Małopolskie
- Kraków
- 2. Śląskie
- Katowice
- 3. Dolnośląskie

## 16. mazowieckie

Warszawa – stolica Polski

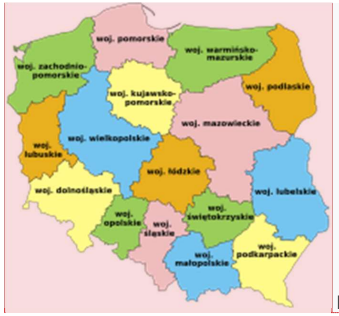

Podział administracyjny Polski (stan na 1 stycznia 2010)

Dokument proszę zatytułować imię\_nazwisko\_kl i wysłać do mnie na jachna.p@ssp.palecznica.pl<br>Nie ma terminu, jak będzie gotowe możecie mi wysłać.

Z komentarzem [WU1]: 1.Czcionka: Times New Roman 2.. Rozmiar czcionki: 16 3.Podkreślenie

Z komentarzem [WU2]: 1. Czcionka: Arial 2. Rozmiar czcionki: 12

Z komentarzem [WU3]: 1. Wstawić ze strony Wikipedii obrazek "Podział administracyjny Polski (stan na 1<br>stycznia 2010)" 2. Wyrównja do lewej